# **Chapter 11: Mass Storage Structure**

CS 3423 Operating Systems Fall 2019 National Tsing Hua University

1

# **Outline**

- Overview of Mass Storage Structure
- Disk Structure
- Disk Attachment
- Disk Scheduling
- Disk Management
- Swap-Space Management
- RAID Structure
- Stable-Storage Implementation

# **Objectives**

- To describe the physical structure of secondary storage devices and its effects on the uses of the devices
- To explain the performance characteristics of mass-storage devices
- To evaluate disk scheduling algorithms
- To discuss operating-system services provided for mass storage, including RAID

#### **Overview of Mass Storage Structure**

- Magnetic disks, hard disk drives (HDD)
	- bulk of secondary storage of modern computers
- Solid State Drive (SSD)
	- uses nonvolatile memory (NVM) for bulk storage
- Storage Arrays
	- Multiple HDD or SSDs forming an array
- Storage Area Networks

#### **The First Commercial Disk Drive**

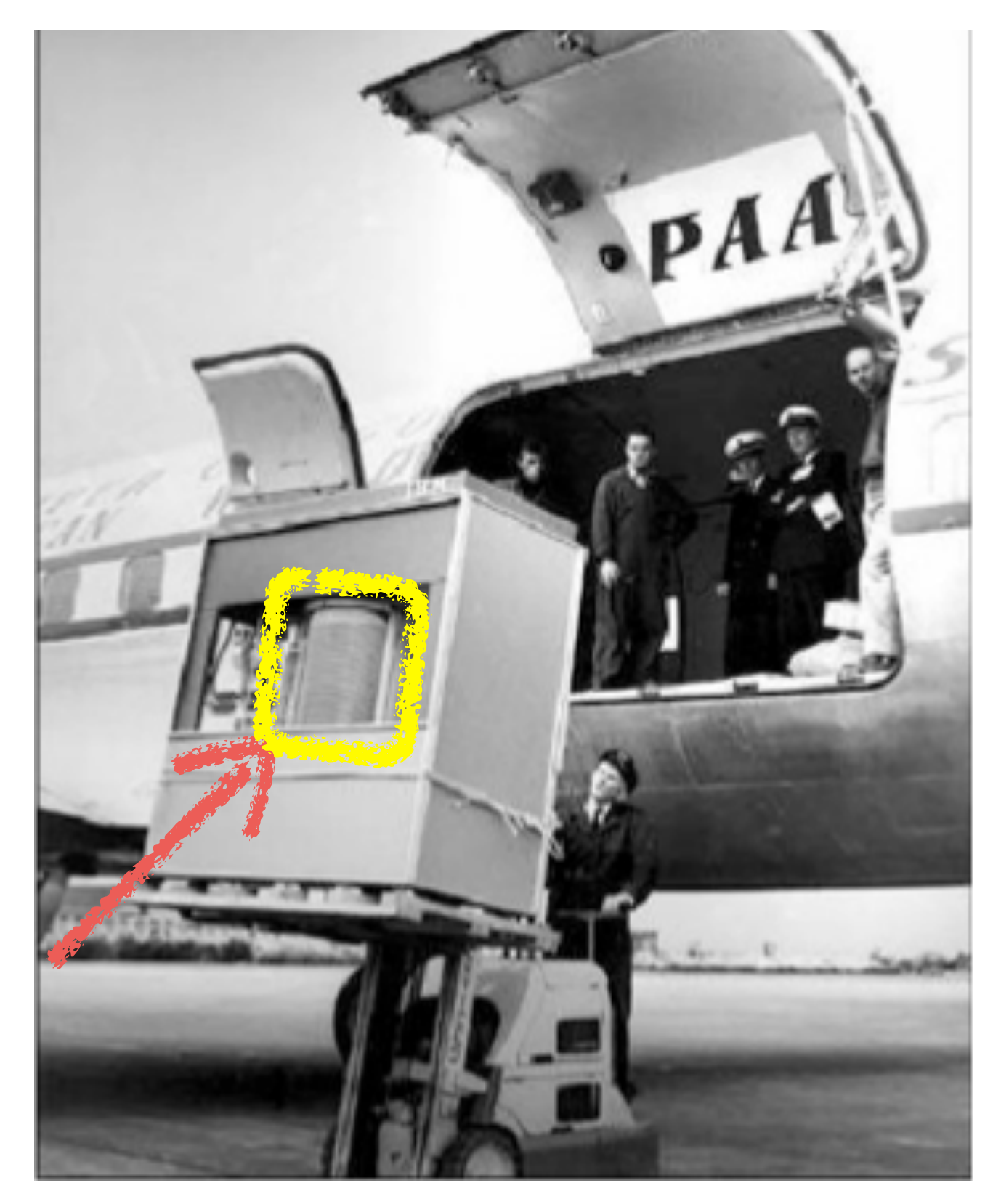

1956 IBM RAMDAC computer included the IBM Model 350 disk storage system

> 5M (7 bit) characters 50 x 24" platters Access time  $=$  < 1 second

## **Common HDDs**

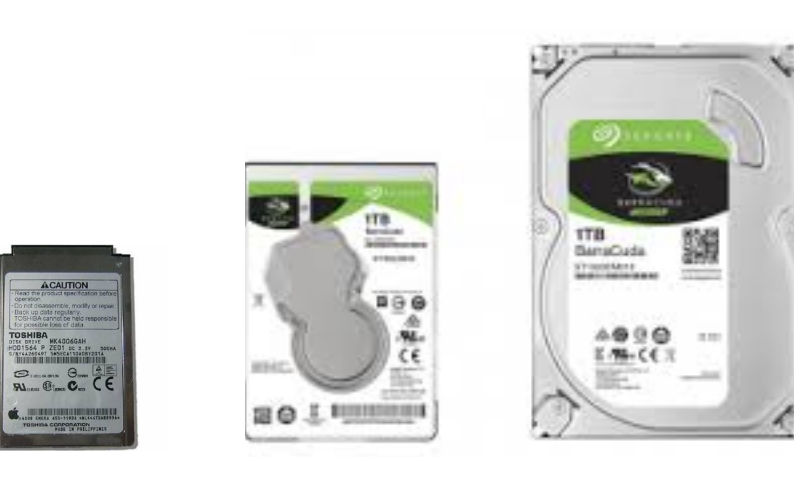

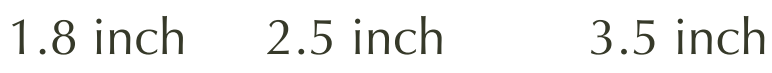

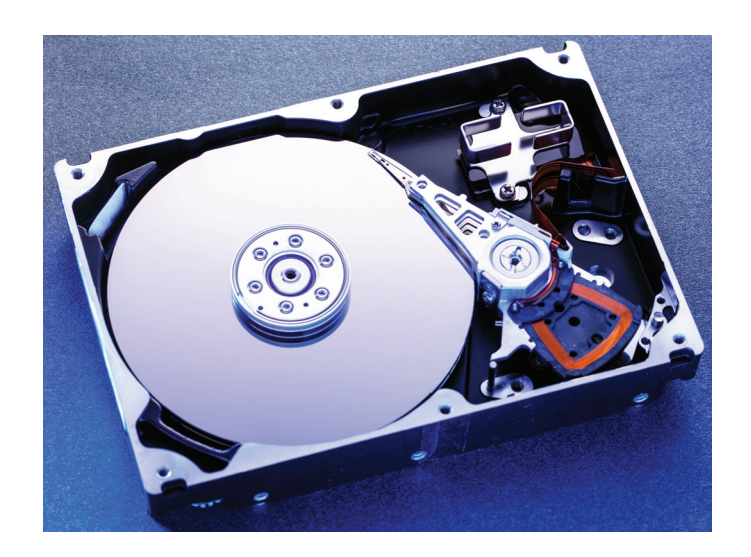

- Platters range from .85" to 14" (historically) desired sector to rotate to the disk head, called the **SPUBUJPOBM MBUFODZ**. Typical  $\left\langle \cdots \right\rangle$  can transfer the measured of  $\left\langle \cdots \right\rangle$ 
	- Commonly  $3.5$ ",  $2.5$ ", and  $1.8$ "
- Drives rotate at 60 to 250 times per second  $\epsilon$  nor  $\epsilon$  are no the disk are lost unless the disk are lost under the disk are lost under the disk are lost under the disk are lost under the disk are lost under the disk are lost under the disk are lost under the dis backed up to other storage or  $R$ 
	- 5400, 7200, 1000, 15000 RPM
- Range from 30GB to >8TB per drive

#### **Moving-head Disk Mechanism**  $\bullet$

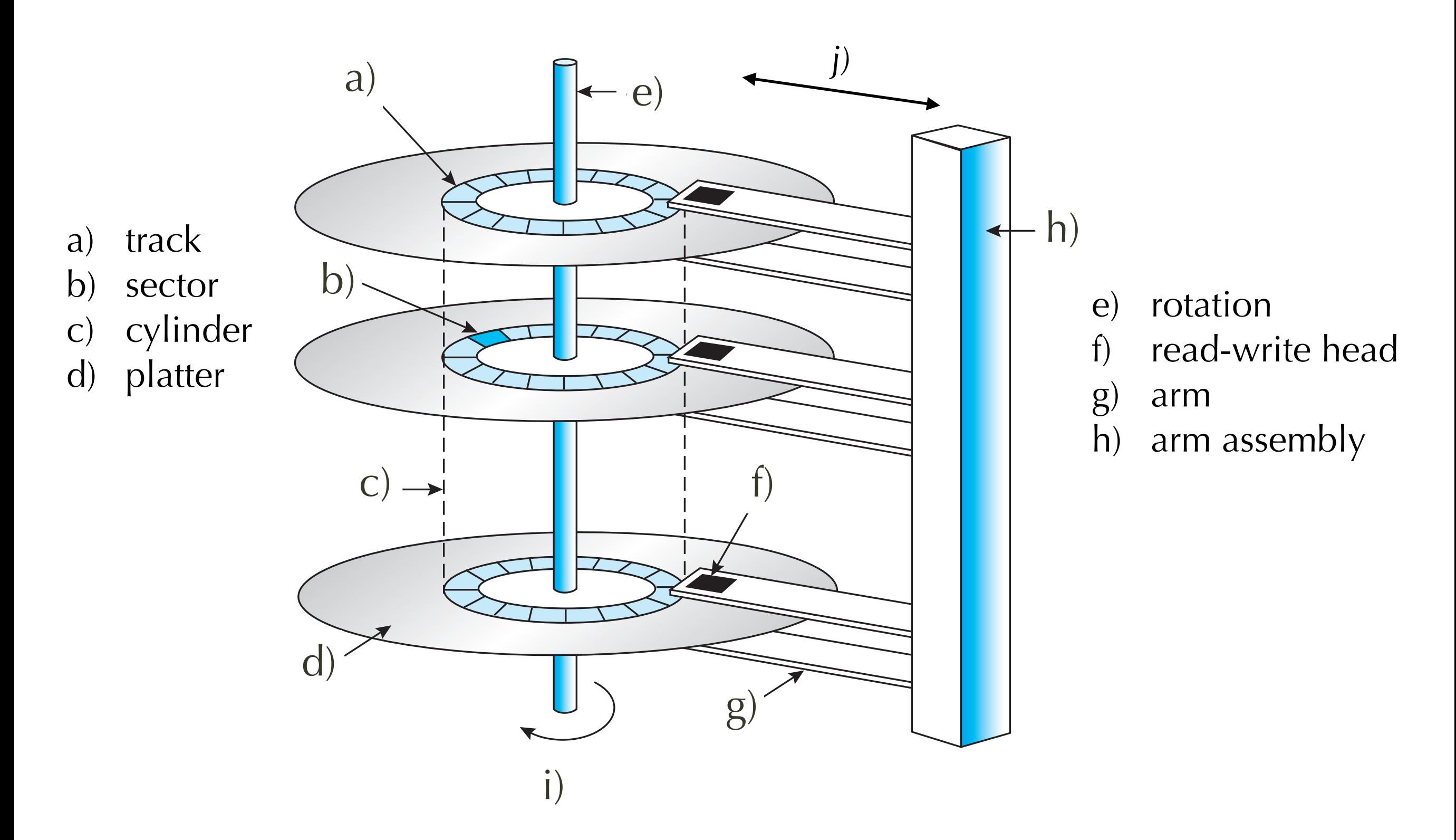

## **HDD Mechanism**

- Read/write heads gliding over <u>both sides</u> of platter surface
	- Several microns over thin air (helium)
	- Disk head contacting disk surface => head crash
- Disk organization
	- **tracks** = Concentric rings on a given platter
	- **cylinder** = set of tracks on all platters at a given arm position (radius)
	- a track is divided into multiple **sectors** = minimum transfer unit
- Random access requires
	- **seek**: moving read/write head in or out to target cylinder (all arms move in and out together as one unit)
	- **rotation**: disk spins to the target sector within a track

# **Hard Disk Performance**

- Positioning (random-access) time
	- = seek time +rotational latency
- seek time = time to move disk arm to desired cylinder
	- from 3ms to 12ms 9ms common for desktop drives
	- Average seek time measured or calculated based on 1/3 of tracks
- rotational latency = time to rotate to desired sector
	- Average latency  $= \frac{1}{2}$  latency
	- $1 / (RPM / 60) = 60 / RPM$

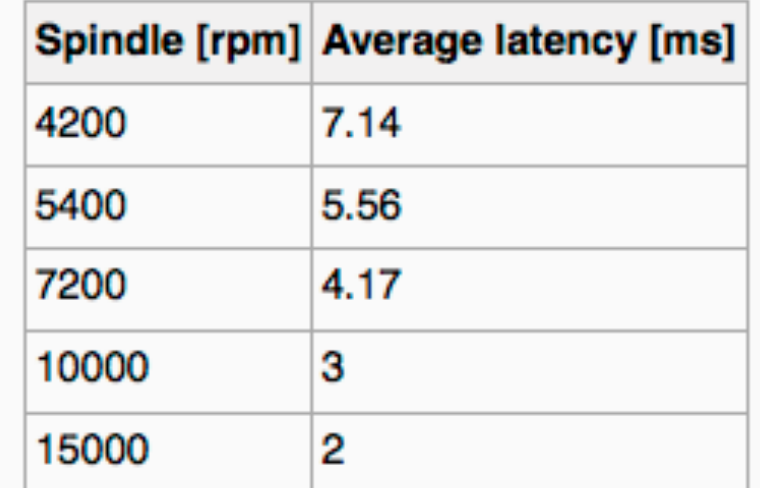

(From Wikipedia) **<sup>9</sup>**

# **Hard Disk Performance**

- **• Access Latency** = **Average access time** 
	- = average seek time + average latency
	- For fastest disk  $3 \text{ ms} + 2 \text{ ms} = 5 \text{ ms}$
	- For slow disk 9 ms  $+$  5.56 ms  $=$  14.56 ms
- Transfer Rate
	- theoretical 6  $Gb/sec$
	- Effective Transfer Rate real 1 Gb/sec
- Average I/O time
	- $=$  average access time  $+$  (amount to transfer / transfer rate)  $+$ controller overhead

## **Example of HDD Performance**

- Configuration
	- 4KB block, 7200 RPM, 5ms seek
	- 1 Gb/sec transfer rate, .1 ms controller overhead
- Transfer time for 1 GB
	- $= 4KB / 1Gb/s * 8Gb / GB * 1GB / 10242KB = 32 / (10242) =$ 0.031 ms
- Average I/O time
	- 5ms (seek)  $+4.17$ ms (read)  $+0.1$ ms (overhead)  $+$  transfer time
	- Average I/O time for  $4KB \text{ block} = 9.27 \text{ms} + .031 \text{ms} = 9.301 \text{ms}$

## **Nonvolatile Memory Technologies: NAND flash**

- Flash memory
	- "block" = minimum erase unit, contains several page
	- "page" = minimum read/write unit.
	- Erase (set to all 1's), Write (change bits from 1 to 0)
- Issues with Flash: Writing
	- high power, long latency, increases flash's wear & tear
	- $\Rightarrow$  **flash translation layer** (FTL) for tracking logical-to-physical mapping and erase state
- Limited rewrite cycles (~100,000 cycles)
	- $\Rightarrow$  **wear leveling** to even out wear on some "hot" blocks

#### **Forms of Solid State Storage Devices**

- Removable storage
	- USB thumb drives, SD card, Compact Flash
	- contains controller and FTL and wear leveling
- Solid state disks
	- drop-in replacement for HDD
	- controller + buffer is for performance optimization
- hybrid = SSD as cache for HDD

# **Solid-State Disks (SSD)**

- Pros (relative to hard disk drives, HDD)
	- more robust (mobile) and much faster
	- No moving parts, so no seek time or rotational latency
- Cons (relative to HDD)
	- More expensive per MB, lower capacity
	- Maybe have shorter life span
- Busses can be too slow -> connect directly to PCI for example

## **RAM Drives**

- Use DRAM instead of NVM
	- Need to be powered!
	- Doesn't actually have to be a separate device; could be just RAM implemented as file system
- Why?
	- much faster than flash or other NVM, useful for temporary file system
	- e.g., /tmp, of type tmpfs (RAM drive)

# **Computer-Disk Interface**

- Host talks through I/O ports to I/O busses to disk
	- Host controller (on computer) talks to Disk controller in drive or storage array
- HDD attached to computer via I/O bus
	- EIDE, ATA, SATA, USB, Fibre Channel, SCSI, SAS, Firewire, Thunderbolt
- SSD may be attached directly to system bus
	- PCI bus, NVMe (NVM express) => faster!
	- could also attach to HDD interface for compatibility

# **Logical block**

- basic unit of transfer
	- maps to a physical sector or a flash page
- HDD
	- Sector 0 = first sector of the first track on **outermost** cylinder
	- Sequential thru tracks on a **cylinder** from outer to inner track
	- Bad sectors  $\Rightarrow$  skip
	- Constant **angular** velocity (CAV) vs. constant **linear** velocity (CLV)
- SSD
	- map (chip, block, page)  $\Rightarrow$  (array of logical blocks)

# **HDD Scheduling**

- OS objectives for disk access
	- fast access time
	- disk bandwidth
- What OS can do
	- minimize seek time ≈ seek distance
- Disk bandwidth is
	- total number of bytes transferred  $\div$ total time from first request to completion of last transfer

# **HDD Scheduling (Cont.)**

- Disk I/O requests can be made by
	- OS, System processes, User processes
- Parameters to I/O requests
	- input / output mode
	- disk address, memory address
	- number of sectors to transfer
- OS maintains queue of requests (per disk or device)
	- Idle disk can immediately work on I/O request
	- busy disk means work must queue
	- Optimization algorithms for when a queue exists

# **Disk Scheduling (Cont.)**

- Drive controllers have small buffers
	- For managing I/O requests of varying "depth"
	- For one or many platters
- Scheduling algorithm servicing disk I/O requests
	- First-come first serve (FCFS)
	- Shortest Seek Time First (SSTF)
	- Elevator algorithm (SCAN) and LOOK
	- C-SCAN and C-LOOK

## **FCFS**

queue = 98, 183, 37, 122, 14, 124, 65, 67 head starts at 53

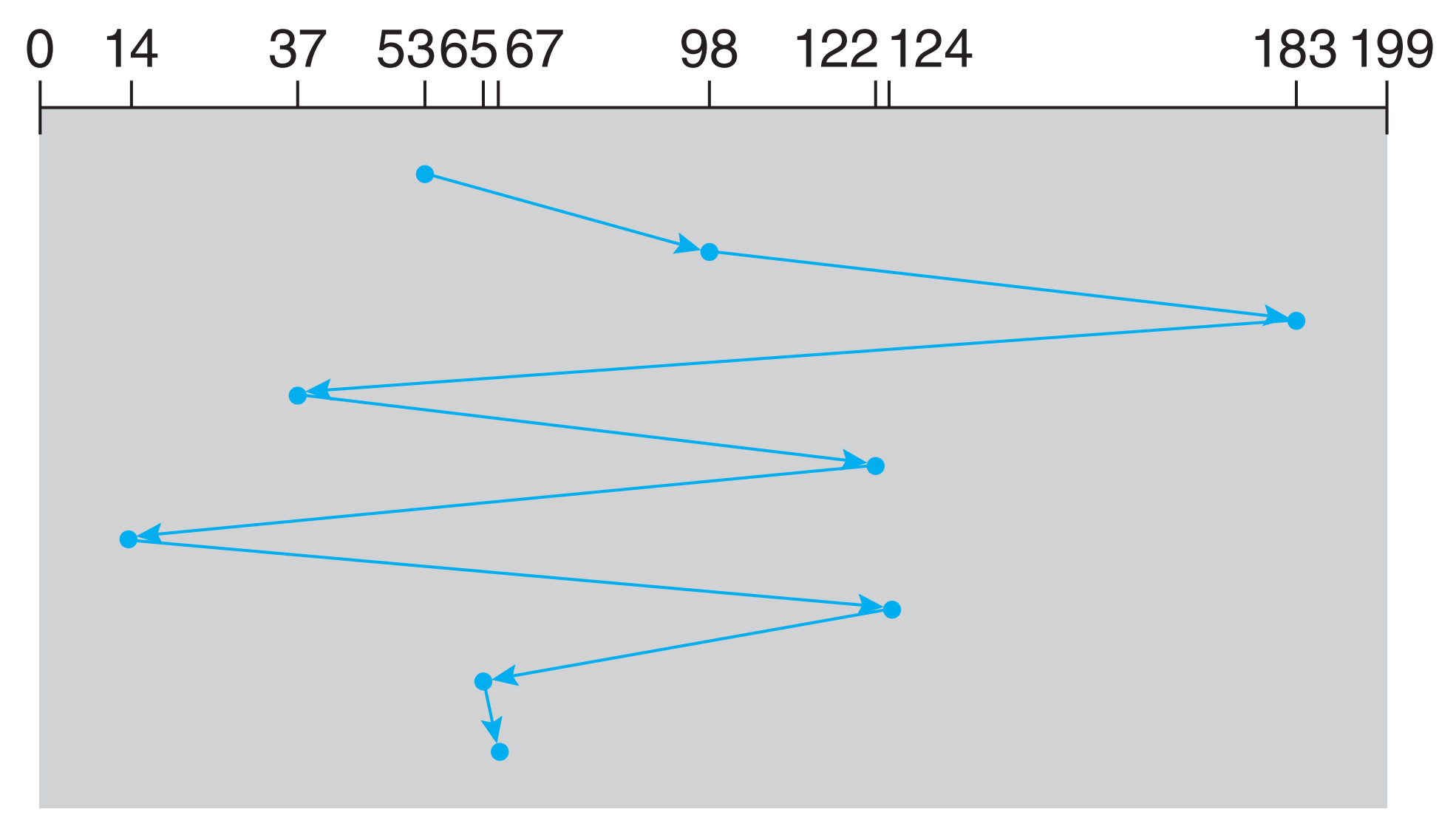

Illustration shows total head movement of 640 cylinders ion snows total nead movement of 640 cy

## **SSTF**

- Shortest Seek Time First
	- selects request w/ min seek time from current head position
	- a form of SJF scheduling
- Issue
	- tends to favor middle cylinders over innermost and outermost ones
	- may cause starvation of some requests

#### **SCAN (elevator algorithm)** this point, relatively few requests are immediately in front of the head, since  $\mathbf{r}$ these cylinders have recently been serviced. The heaviest density of requests **DUIST (UIUVAIU) AISUITEII,**

• Head moves from one end to other end, then reverse direction  $\omega$  there is the state of the international that is the  $\omega$ 

queue = 98, 183, 37, 122, 14, 124, 65, 67

head starts at 53

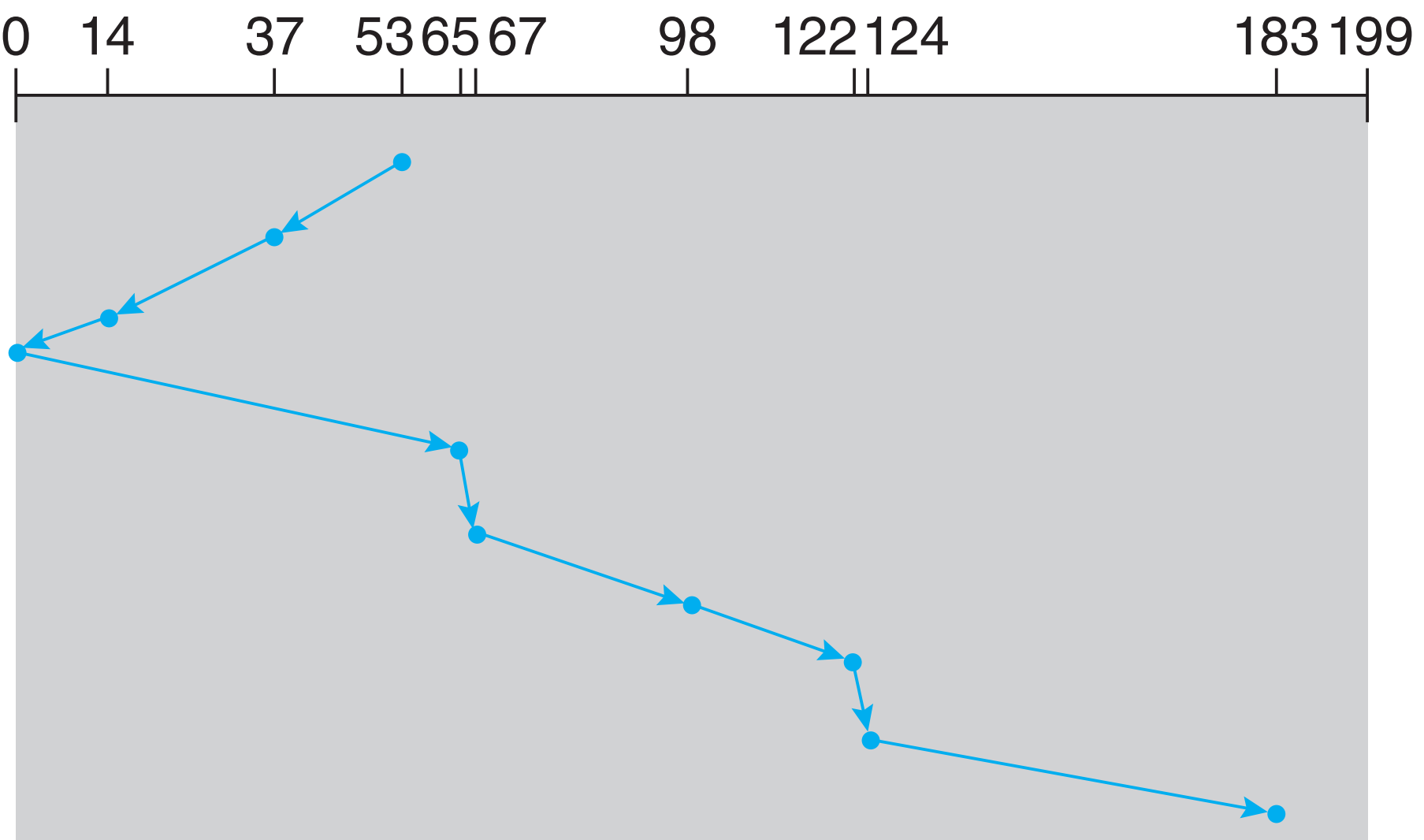

• Illustration shows total head movement of 208 cylinders

## **C-SCAN**

- Head moves from one end of disk to the other,
- immediately wraps to beginning and start over
	- think  ${}^{\prime}C'$  = "circular"
- Properties
	- Provides a more uniform wait time than SCAN
	- No starvation
- Treats the cylinders as a circular list that wraps around from the last cylinder to the first one

#### **C-SCAN (Cont.)** scheduler maintains separate read and write queues, and gives reads priority because processes are more likely to block on read than write. The queues are

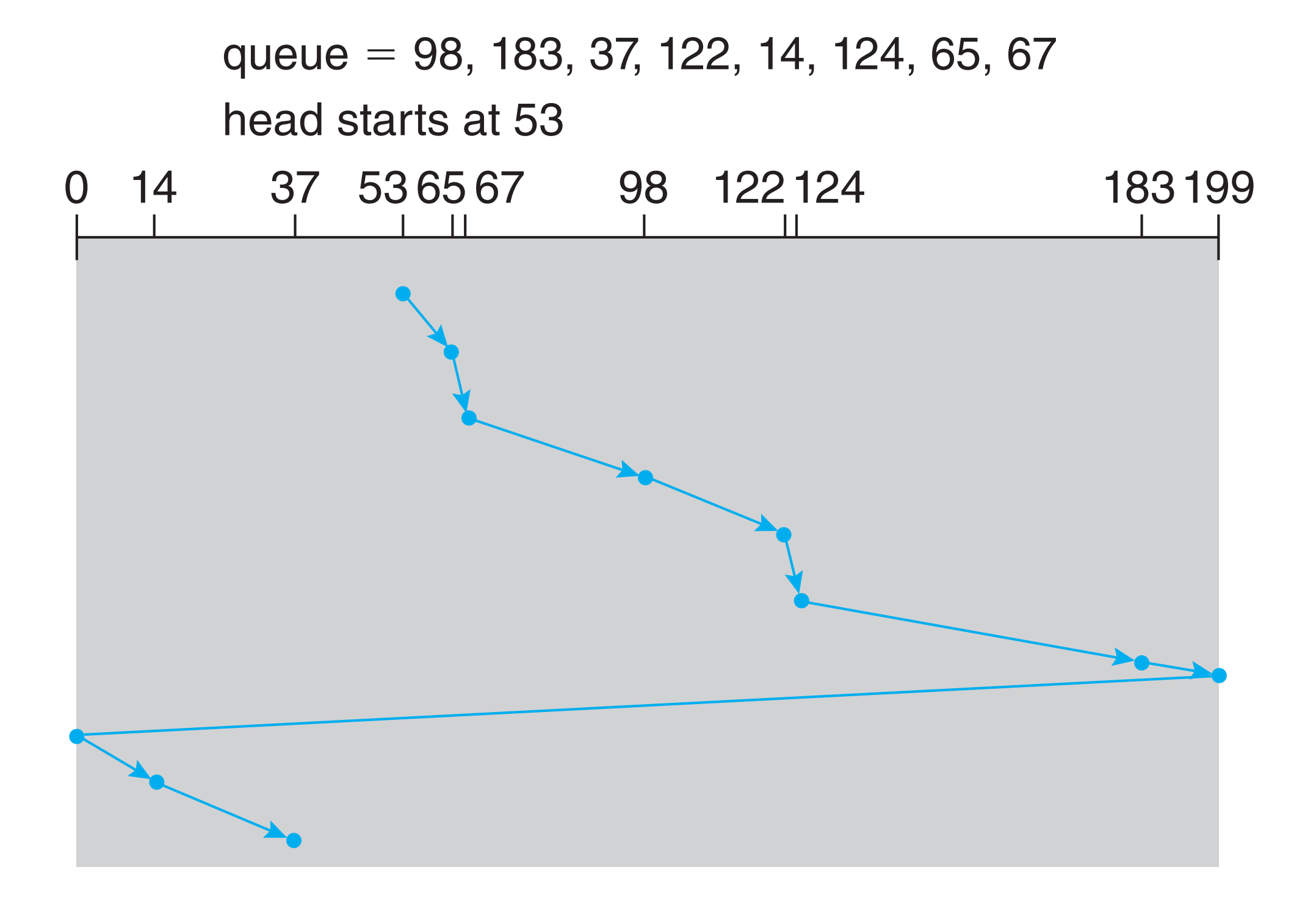

#### $11.2 \pm 1.2$  Selection of a Disk-Scheduling Algorithm  $\sim 1.2$ There are many disk-scheduling algorithms not include in this coverage,  $\mathbf{r} = \mathbf{r} \mathbf{r}$ because they are rarely used. But how do operating system designers decide **C-LOOK**

- needed to !nd an optimal schedule may not justify the savings over SCAN. • LOOK a version of SCAN
- number and types of requests. For instance, suppose that the queue usually suppose that the queue usually supp • C-LOOK a version of C-SCAN s because they have only one choich where the disk head.
- all behave like FCFS scheduling.  $\bullet$  Disk arm goes only as tar as the place and  $\bullet$  $\sim$  less arm  $\sigma$  are  $\frac{1}{\sigma}$  and  $\frac{1}{\sigma}$ be started that thoughough drove Linux to create the create to compute the **EFBE** scheduler. The EFBE scheduler. T direction (instead of end of disk) • Disk arm goes only as far as the last request in each

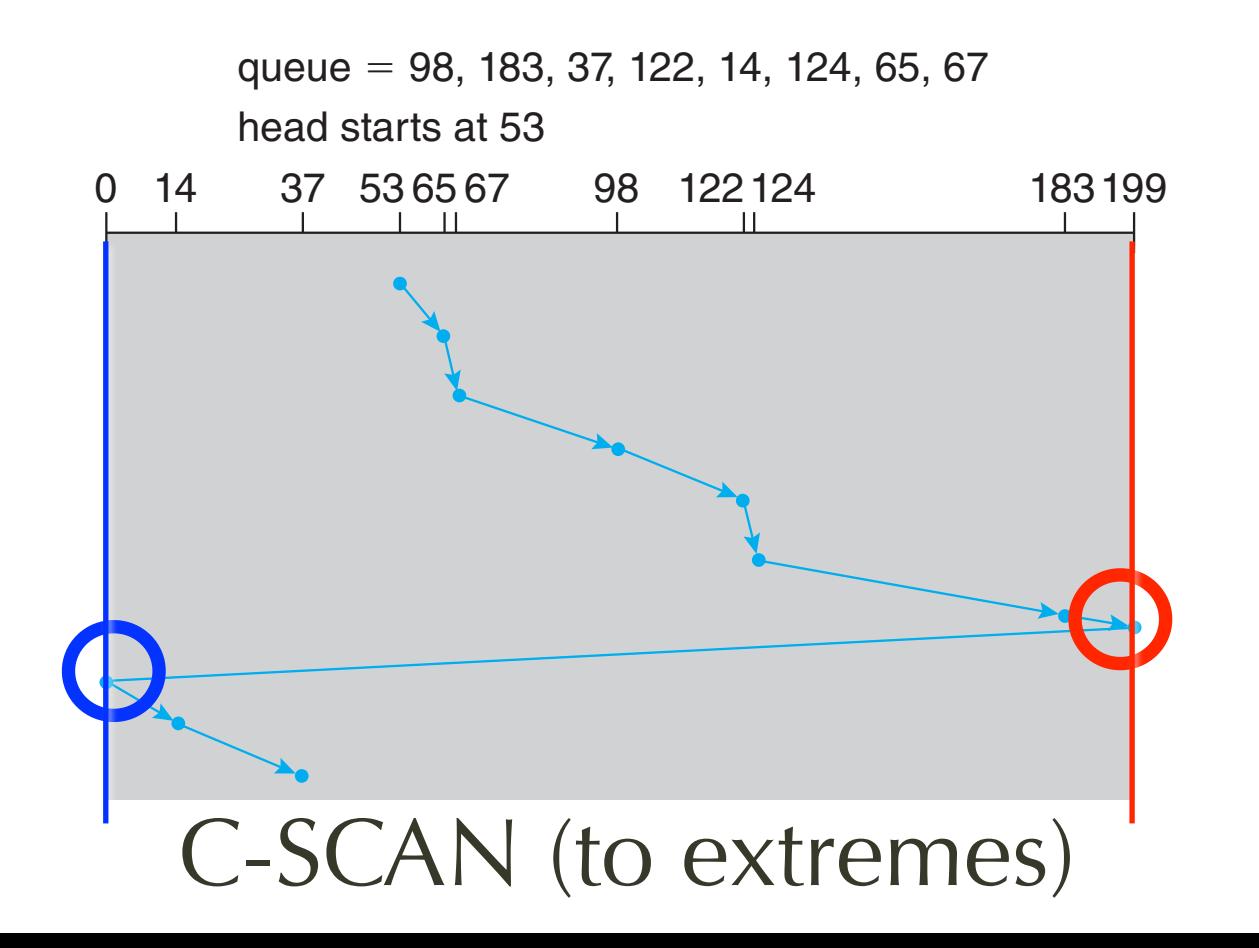

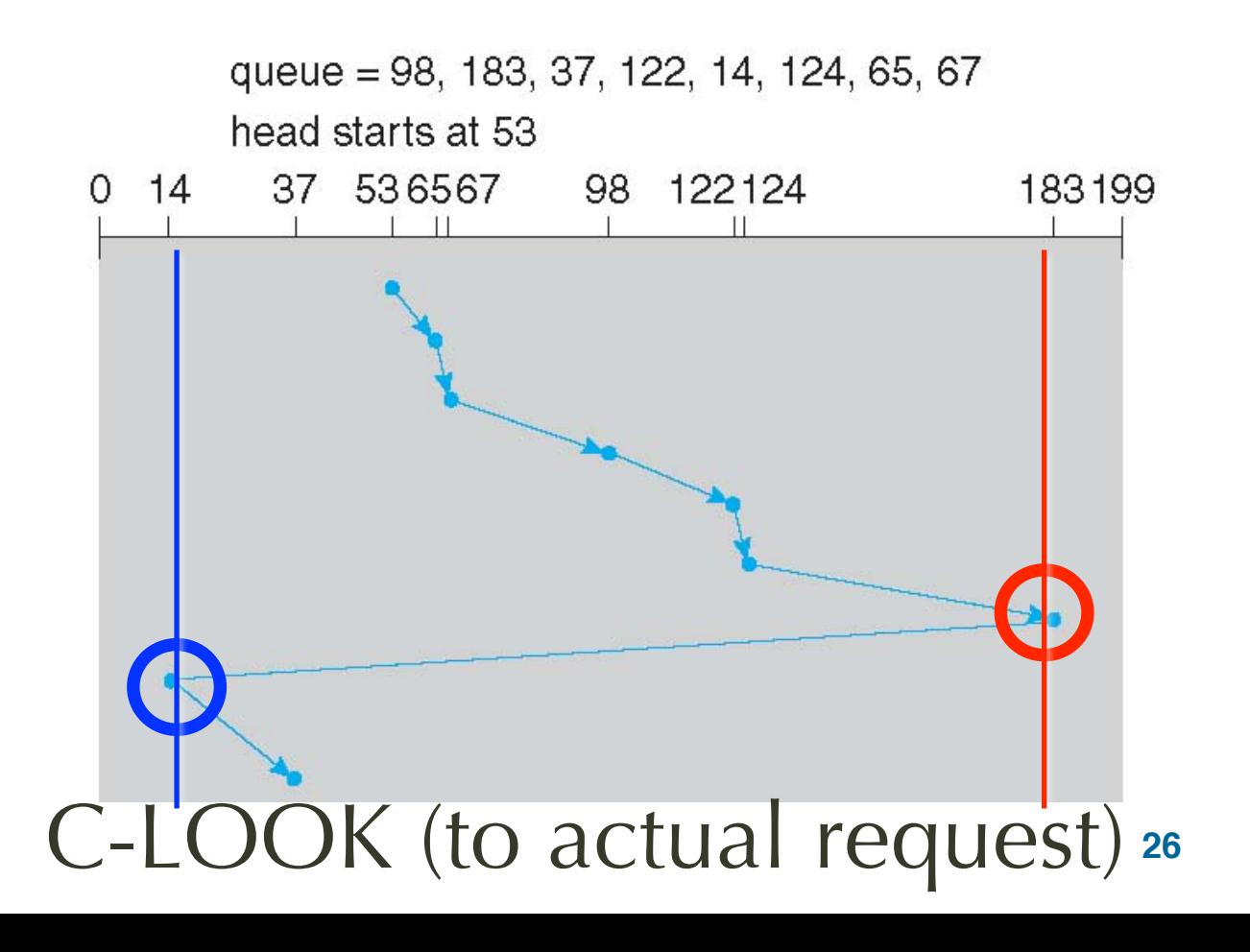

## **Selecting a Disk-Scheduling Algorithm**

- SSTF
	- common, has a natural appeal
- SCAN and C-SCAN
	- good for systems that place a heavy load on disk
	- Less starvation
- Performance depends on
	- number and types of requests
	- the file-allocation method
	- metadata layout

## **Selecting a Disk-Scheduling Algorithm**

- Separating policy from mechanism
	- disk-scheduling algorithm as a separate module of OS
- Default choice
	- SSTF or LOOK is reasonable
- Issues
	- Rotational latency is difficult for OS to calculate
	- Disk-based queueing affecting OS queue ordering efforts?

# **NVM Scheduling**

- No seek or ration  $\Rightarrow$  FCFS type works
- Need to minimize write
	- Writing is much slower than reading, need erase
	- actually, read page, modify in memory, erase block, write page
	- also need garbage collection, wear leveling
	- need to avoid **write-amplification**

### **Error Detection and Correction**

- Bit errors happen to disk
- Error Detection
	- Parity (even or odd), checksum
	- CRC (cyclic redundancy check)
- ECC
	- Error Correction Code / Error Correctable Code not only detects but also corrects errors
	- examples: Hamming code

### **Disk Management: Low-Level Formatting**

- Also called physical formatting
- Dividing a disk into sectors
	- so that the disk controller can read and write
	- Usually 512 bytes of data but can be selectable
- Each sector can hold
	- header and trailer
		- sector or page number, checksum or ECC
	- data area

## **Disk Management: Logical formatting**

- Partition
	- divide the disk into one or more groups of cylinders
	- each treated as a logical disk
- Logical formatting
	- means "making a file system" (ch. 13-15)
	- To increase efficiency, most FS group blocks into clusters
		- Disk I/O done in blocks
		- File I/O done in clusters = group of blocks

# **Block Management**

- Some apps can do own block management
	- e.g., databases, keep OS out of the way
- Boot block
	- initializes the system
	- Bootstrap loader (bootloader) stored in boot blocks of boot partition
- Bad blocks handling
	- sector sparing

### **Booting from a Disk in Windows**

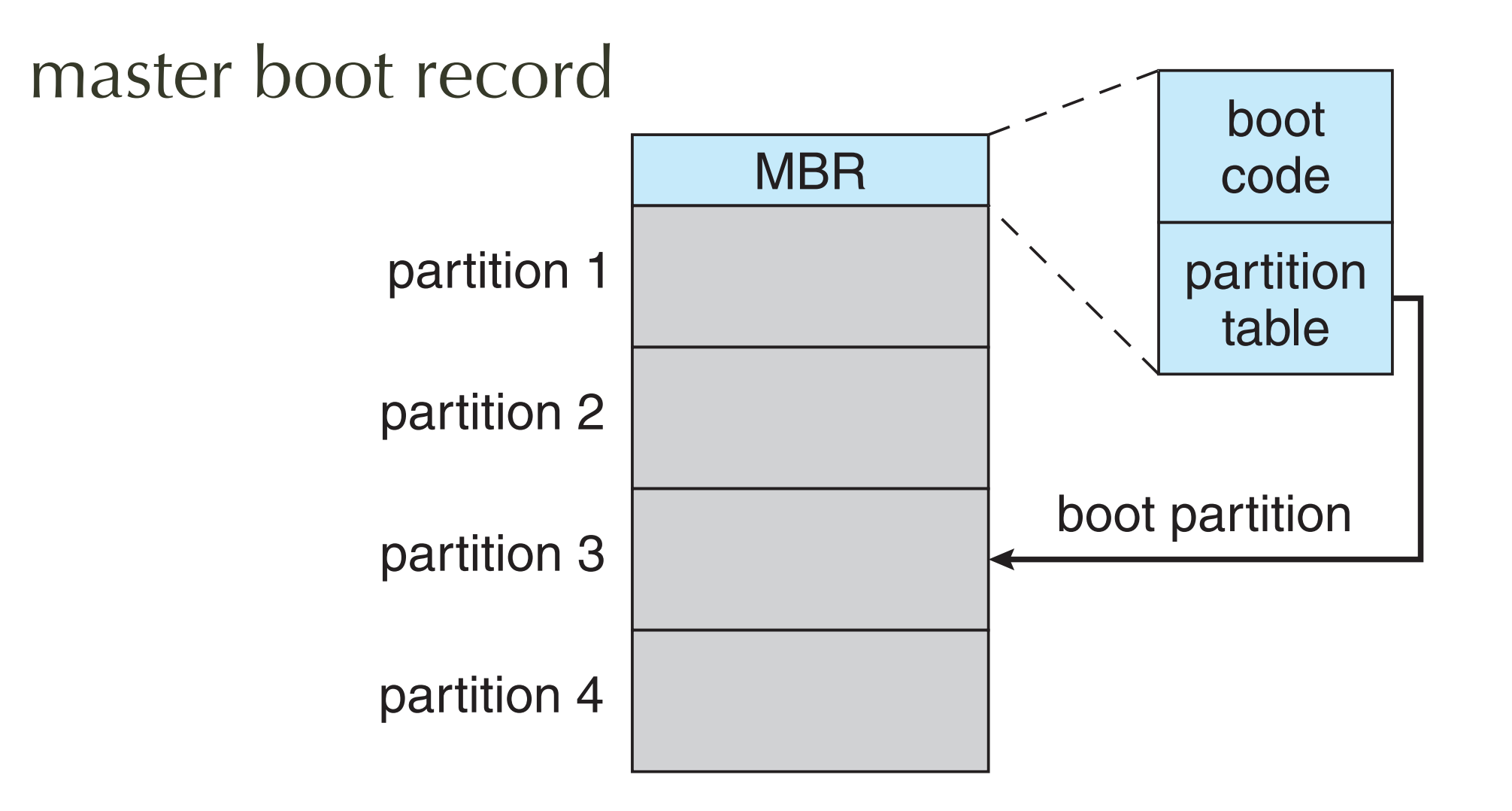

## **Bad Blocks and Spare Sectors**

- Defective sectors
	- some bits cannot be saved reliably (stuck 0, 1, etc)
	- found during low-level formatting or disk check
- Spare sectors
	- set-aside by low level formatter to replace defective sectors over time
- sector slipping
	- shift sector contents so the spare preserves contiguity

# **sector slipping**

becomes defective available spare

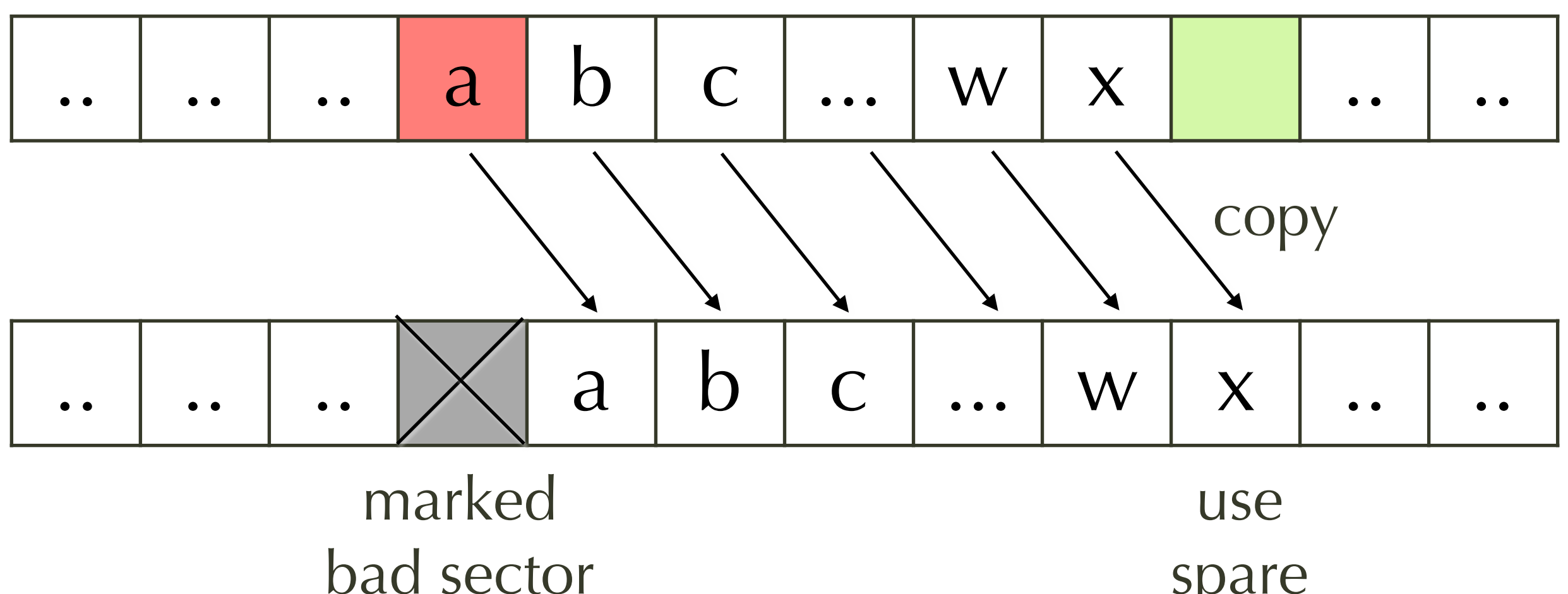

spare

36

# **Swap-Space Management**

- Virtual memory uses swap space on disk
	- as an extension of main memory
	- Less common now due to memory capacity increases
- Swap-space options
	- be carved out of the normal file system,
	- (more common) a separate disk partition (raw)
- **S**sues
	- What if a system runs out of swap space?
	- Some systems allow multiple swap spaces

### **Ways of Swap-Space Management**

- Swap space allocation
	- allocates swap space when process starts (4.3 BSD. original Unix)
	- allocates swap space only when a dirty page is forced out of physical memory (Solaris 2)
- Swap space usage
	- holds text segment (the program) and data segment (4.3 BSD)
	- swap space for anonymous memory only (Solaris, Linux); text segment pages thrown out and reread from the file system as needed
- Swap map = array of counters for each page slot in swap area

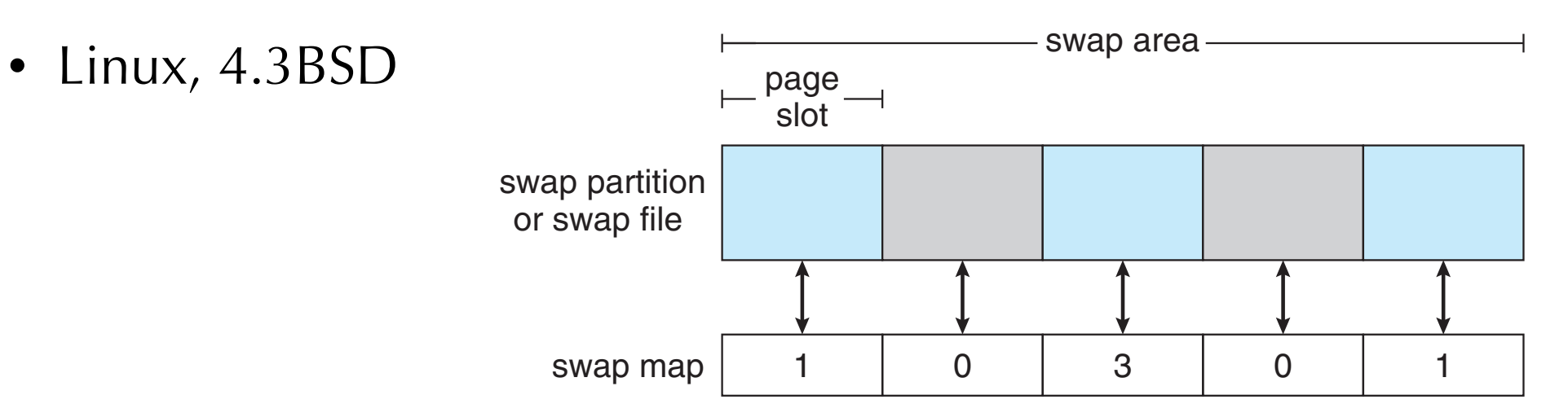

# **Storage Attachment**

- host-attached storage
	- storage is attached to computer's I/O ports
- network-attached storage (NAS)
	- storage on (mainly local) network via RPC interface
- cloud storage
	- storage over **wide area** network
- storage-area networks and storage arrays

### **Interface for Host-Attached Storage**

#### • Ports for HDD

- SATA (Serial ATA) most common today
- IDE popular before
- Plug-and-play
	- USB, FireWire, Thunderbolt, ...
- SCSI: ("skuzzy") Small Computer System
	- bus, up to 16 devices on one cable
	- SCSI initiator (host) requests operation
	- SCSI targets (device) perform tasks

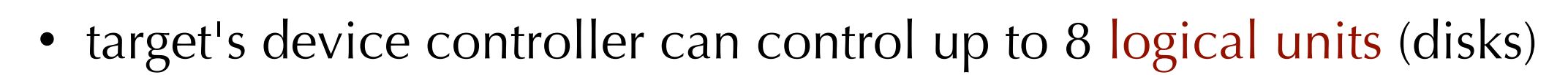

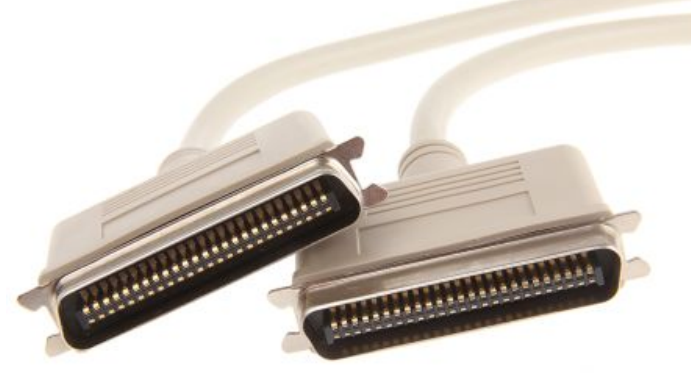

### **Network-Attached Storage (NAS)**

- Storage made available over a network rather local bus
	- Remotely attaching to file systems
	- Examples: NFS (Unix, Linux) and CIFS (Windows)
- Implementation:
	- remote procedure calls (RPCs) between host and storage
	- TCP or UDP on IP network
	- iSCSI protocol uses IP network to carry the SCSI protocol **4UPSBHF "UUBBE"** "UUBBE" "UUBBE" "UUBBE" "UUBBE" "UUBBE" "UUBBE" "UUBBE" "UUBBE" "UUBBE" "UUBBE" "UUBBE" "UUBBE" "UUBBE" "UUBBE" "UUBBE" "UUBBE" "UUBBE" "UUBBE" "UUBBE" "UUBBE" "UUBBE" "UUBBE" "UUBBE" "UUBBE" "UUBBE" "UUB

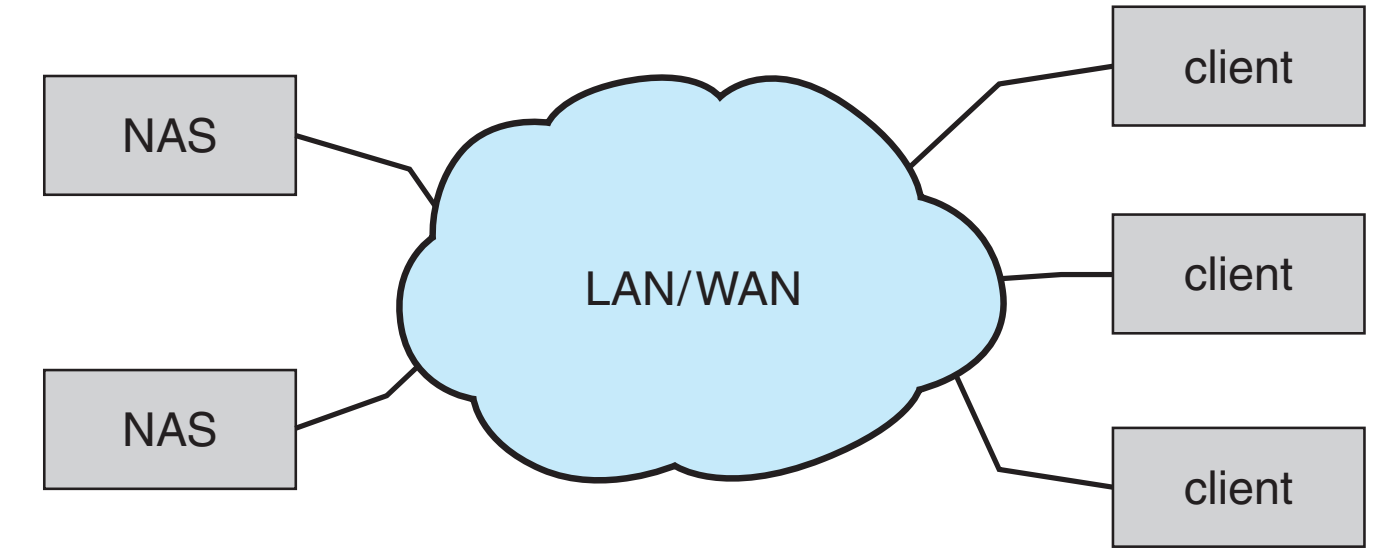

# **Storage Area Network**

- Common in large storage environments
- Multiple hosts attached to multiple storage arrays - flexible **\$IBQUFS .BTT4UPSBHF 4USVDUVSF**

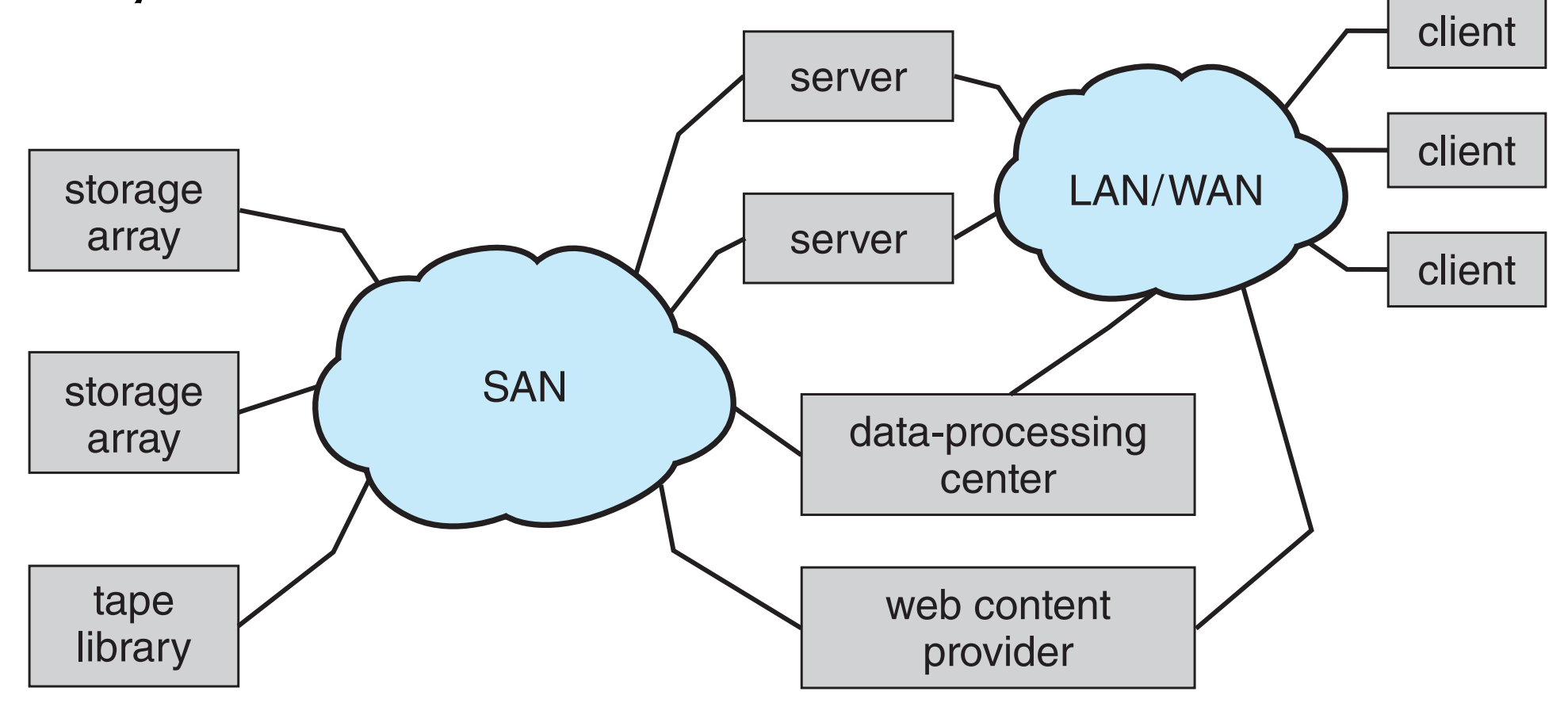

## **Storage Area Network (Cont.)**

- Pros
	- Easy to add or remove storage
	- Easy to add new host and allocate it storage
- Storage networks vs. communications networks
	- Storage networks: (low-latency) Fibre Channel fabric
	- Combined storage+communication: iSCSI, FCOE

#### **Interface for Storage Area Network**

- Most common: Fiber Channel
	- high-speed serial architecture
	- Can be switched fabric with 24-bit address space –
	- many hosts to many storage units
	- I/O directed to bus ID, device ID, logical unit (LUN)
- iSCSI gaining popularity simplicity
- InfiniBand special-purpose bus architecture

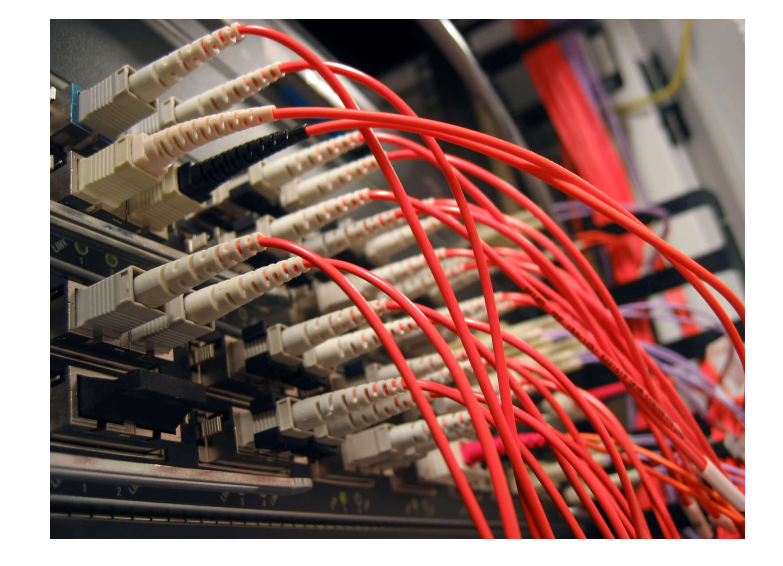

# **Storage Array**

- A unit between hosts and arrays of disks
	- Ports to connect hosts to array
	- From a few disks to thousands of disks
	- Memory, controlling software (sometimes NVRAM, etc)
- Features
	- RAID, hot spares, hot swap
	- Shared storage -> more efficiency
	- Snapshots, clones, thin provisioning, replication, deduplication, etc

## **RAID Structure**

#### • RAID

- Organize multiple disk drives as one logical disk
- Redundant Array of *Independent* Disks
- (previously,  $I = Inexpensive$ )
- Two goals:
	- Redundancy: Improves reliability
	- Striping: Improves performance
- Commentary
	- This is more computer architecture, rather than OS topic!

# **RAID: improving reliability**

- Mean time to **failure** of disks:
	- say 100K hours (11.4 years)
	- However, 1 out of 100 disks fail in 100K/100 hours => 41.67 days!
- Solution: mirroring
	- Make exact copy of disk: every write  $\Rightarrow$  write same data to multiple disks
	- One disk fails => can get data from other disks
- Mean time to repair
	- average time to (discover and) repair or replace+restore the failed disk
	- = > vulnerable, because mirror failure could cause data loss
- Mean time to data loss

### **Example Mean time to data loss**

- Disk assumptions
	- Mirrored disks fail independently
	- Disk with 100,000 hour mean time to failure
	- Disk has 10 hour mean time to repair
- Mean time to data loss
	- $100,000^2 / (2 * 10)$  $= 500 * 10^6$  hours, or 57,000 years!

# **Mirroring Issues**

- Mirrored disks not always fail independently
	- power failure  $\Rightarrow$  affect both disks
	- disks from same batch  $\Rightarrow$  may fail for same defect
	- as disks age => likelihood of failure both increase
- Potential solutions
	- Write to NVRAM or SSD as write-back cache

### **RAID: Improving Performance by data striping**

- Observation: multiple disks => parallelism!
	- Data striping = split data onto multiple disks, access in parallel
- Bit-level striping
	- access different bits on different disks e.g., 8 disks: each disk i access bit[i] of a given byte  $\Rightarrow$  8x throughput! (though latency about same)
- Block-level striping (more common)
	- access different blocks on different disks

## **RAID Levels**

- RAID 0: non-redundant striping
	- performance: minimum 2 disks (or else no parallelism!)
- RAID 1: Mirroring or shadowing
	- redundancy: keeps duplicate of each disk
	- minimum 2 disk (or else no redundancy!)
- RAID 1+0: Striped mirrors
	- better choice than 0+1
- RAID 0+1: mirrored stripes
	- less fault tolerant than  $1+0$

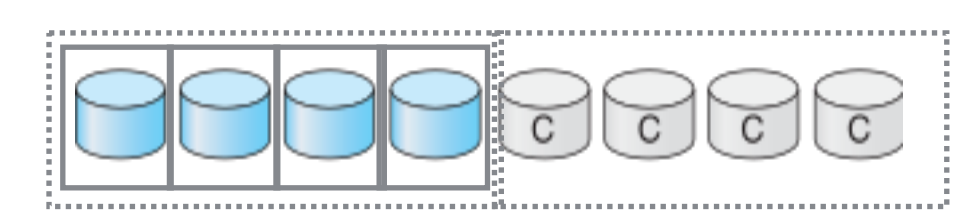

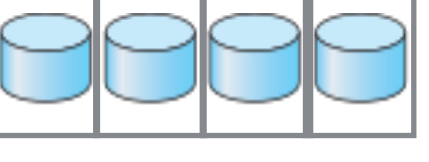

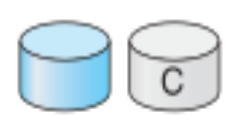

# **RAID (0 + 1) and (1 + 0)**

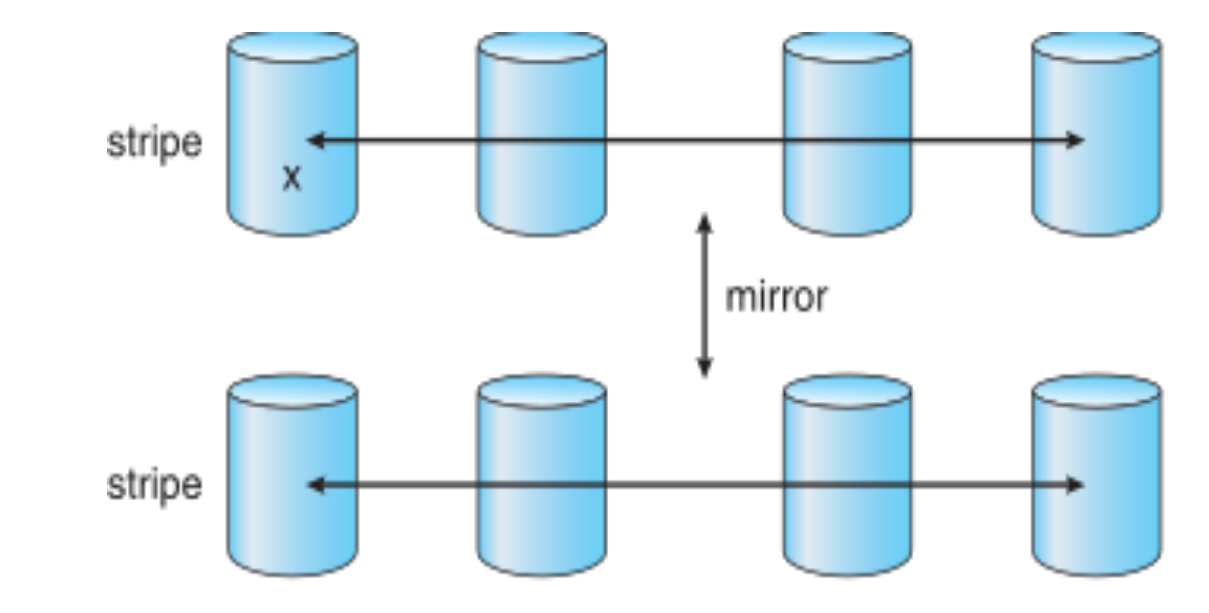

a) RAID  $0 + 1$  with a single disk failure.

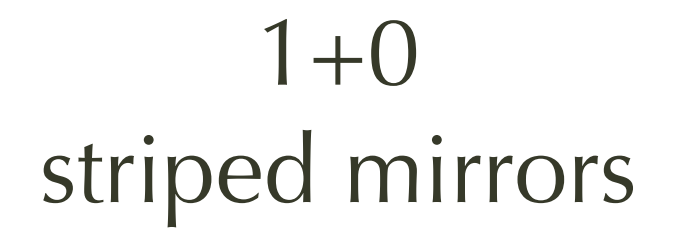

 $() + 1$ 

mirrored stripes

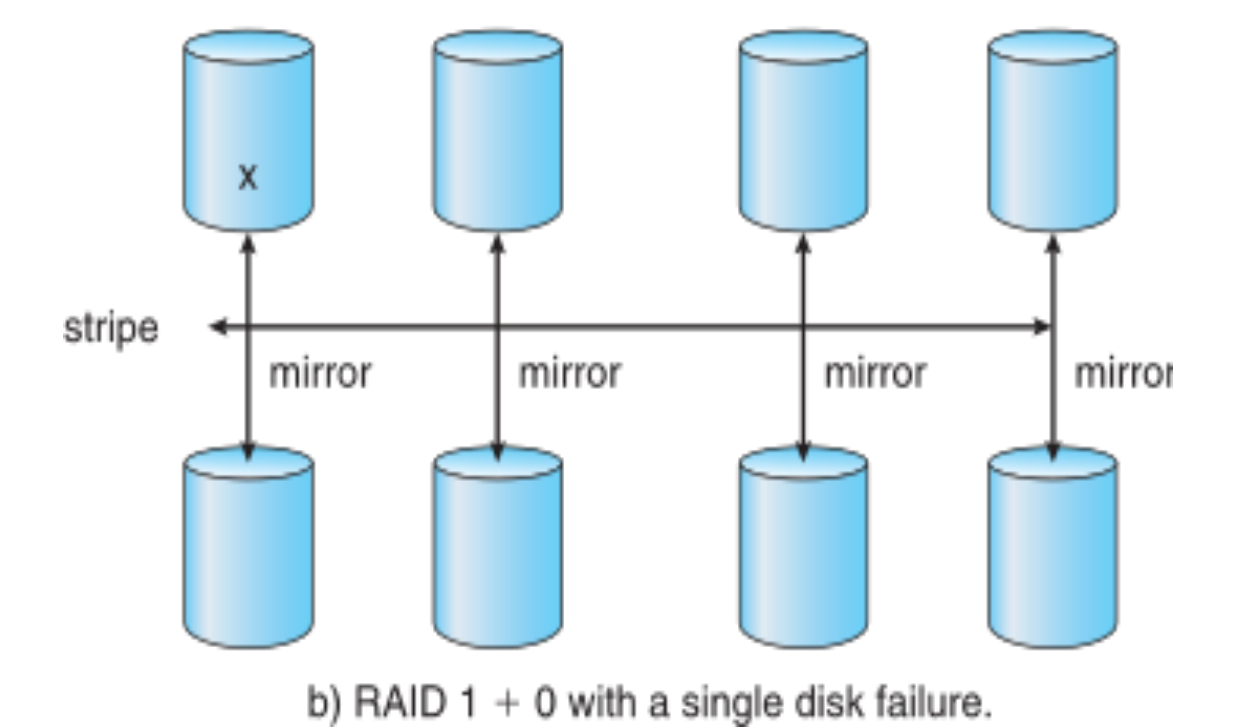

# **RAID Levels (cont'd)**

• RAID 2:

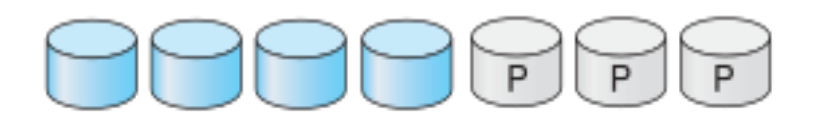

- memory-style error-correcting codes (ECC)
- bit-level striping w/ dedicated disk for Hamming code
- saves one disk compared to mirroring
- not common now, since drives have own ECC
- RAID 3: bit-interleaving parity

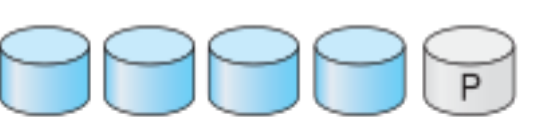

- use parity instead of ECC => save even more disks
- why? disks have own ECC and knows which disk fails
- construct failed bit from parity

# **Hamming [7,4] code**

- "payload": 4 data bits d1..d4
- total: 7 bits
- 3 "parity" bits: p1..p3
	- $p1 =$  parity for  $\{d1, d2, d4\}$
	- $p2 =$  parity for  $\{d1, d3, d4\}$
	- $p3 =$  parity  $\{d2, d3, d4\}$
- detect and correct single-bit error

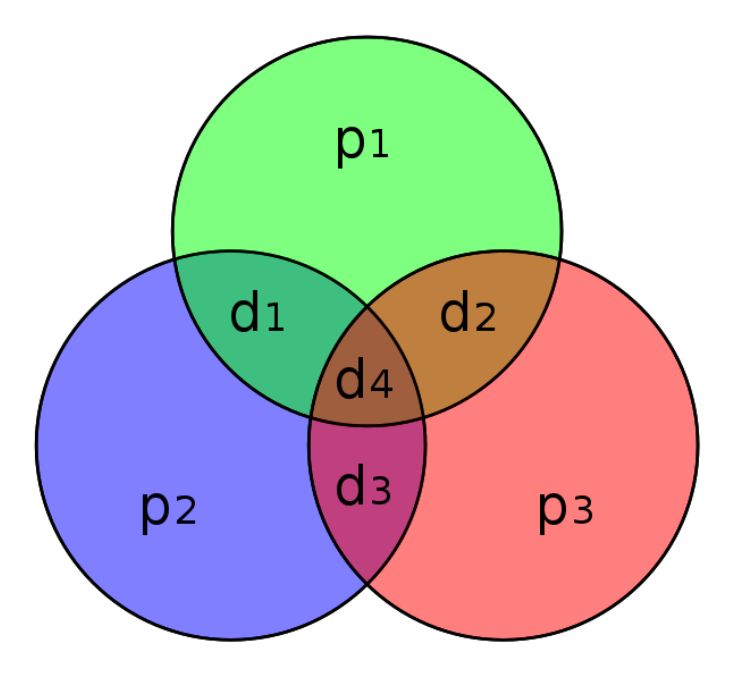

#### **RAID Levels (cont'd) block-level interleaving**

- RAID 4:
	- block-interleaving parity on separate disk
	- like RAID 3 but block level instead of bit
- RAID  $5:$ 
	- block-interleaved distributed parity on each disk
	- parity bit goes with data, not separate disk
- RAID 6: P+Q Redundancy
	- store more bits to be able to recover from multi-disk failure

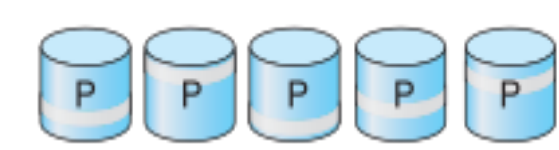

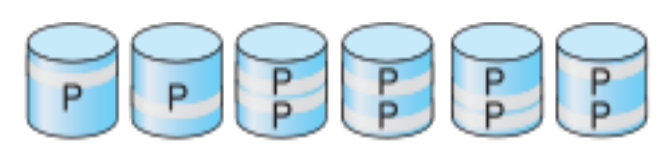

# **Trade-offs of RAID Levels**

- Performance and Reliability, but use more space
	- $\Rightarrow$  RAID 0+1 or RAID 1+0
	- provides high performance and high reliability
- Less redundancy
	- Block interleaved parity (RAID 4, 5, 6)
- RAID within a storage array can still fail if the array fails
	- $\bullet$   $\Rightarrow$  automatic replication of the data between arrays is common
- hot-spare disks:
	- automatically replacing a failed disk and having data rebuilt onto them

## **Other Features of Disk Management**

- Snapshot
	- a view of file system before a set of changes take place
- Replication
	- automatic duplication of writes between separate sites
	- For redundancy and disaster recovery
	- Can be synchronous or asynchronous
- Hot spare disk
	- Normally unused, automatically used by RAID production if a disk fails
	- replaces the failed disk and rebuild the RAID set if possible
	- Decreases mean time to repair

#### **Preventing or detecting data corruption**

- handled mainly by OS or FS
	- RAID mainly handles disk failures
- Solaris ZFS adds checksums of all data, metadata
	- Checksums kept with pointer to object
	- to detect if object is the right one and whether it changed
	- Can detect and correct data and metadata corruption
- ZFS also removes volumes, partitions
	- Disks allocated in pools, shared by Filesystems
	- use and release space like malloc() and free()

#### **ZFS Checksums All Metadata and Data** LI J CHECKSUHIS AN IVICLAUALA ANL is accessed. This checksumming takes places throughout all ZFS structures, providing a much higher level of consistency, error detection, and error cor-

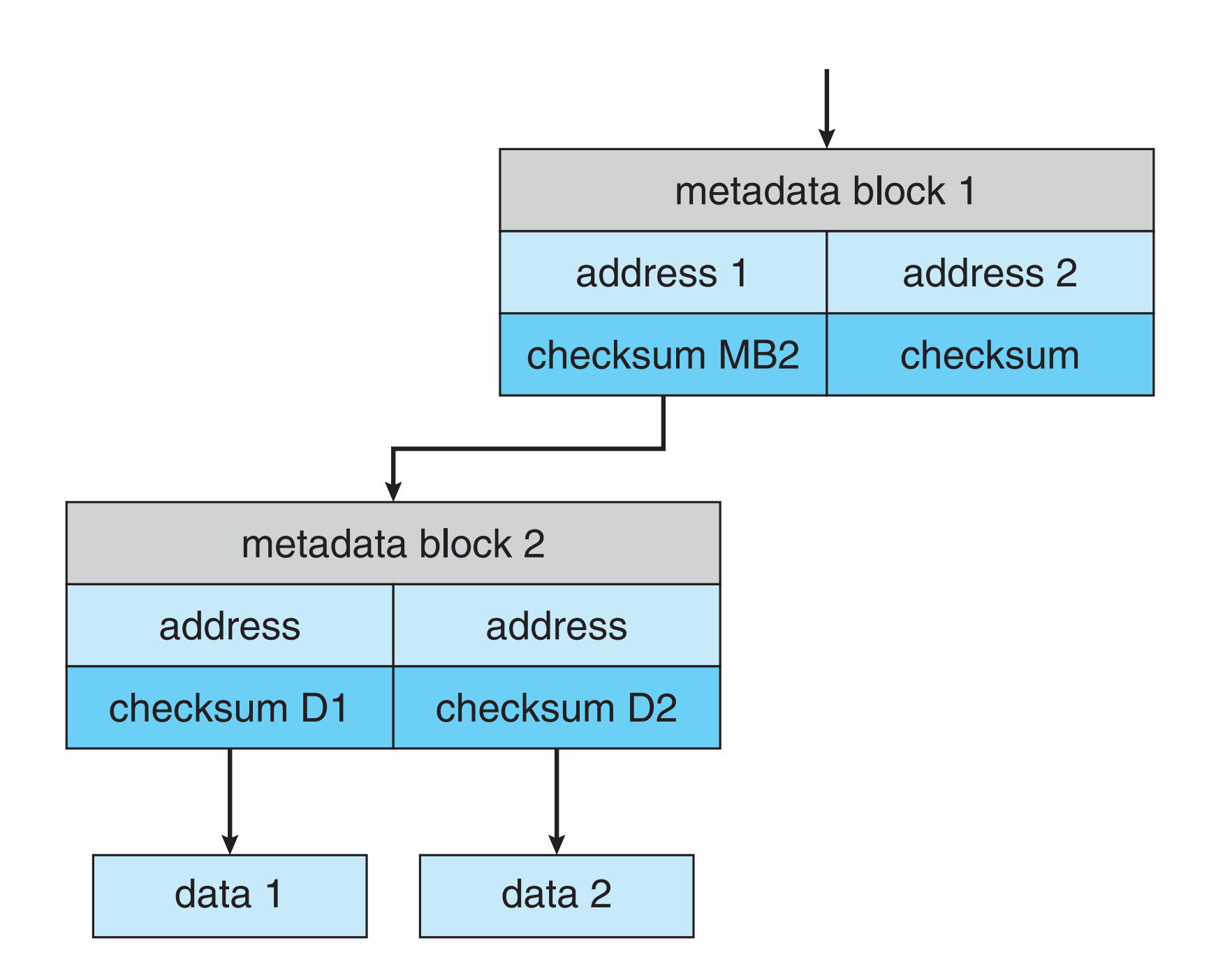

## **Traditional and Pooled Storage**

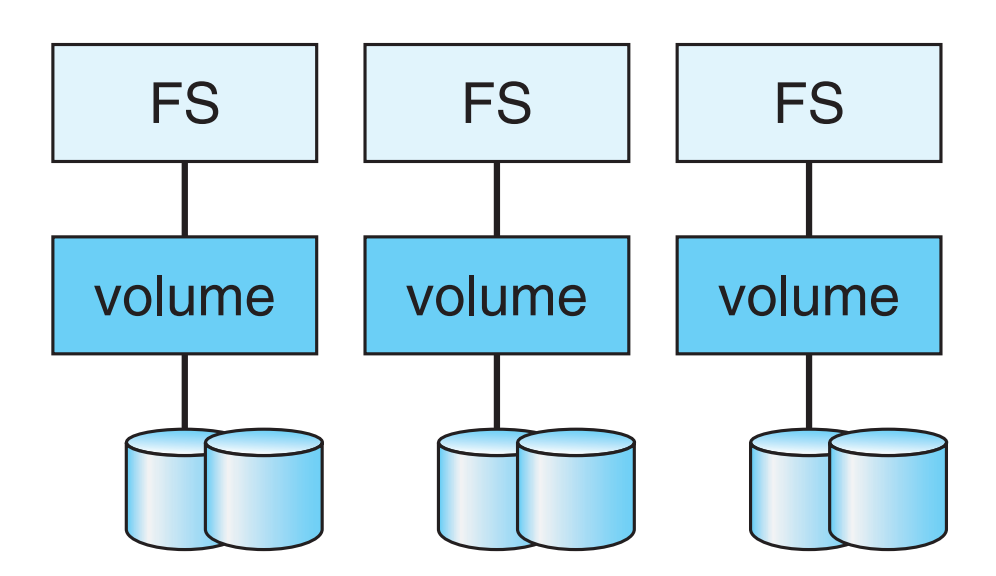

(a) Traditional volumes and file systems.

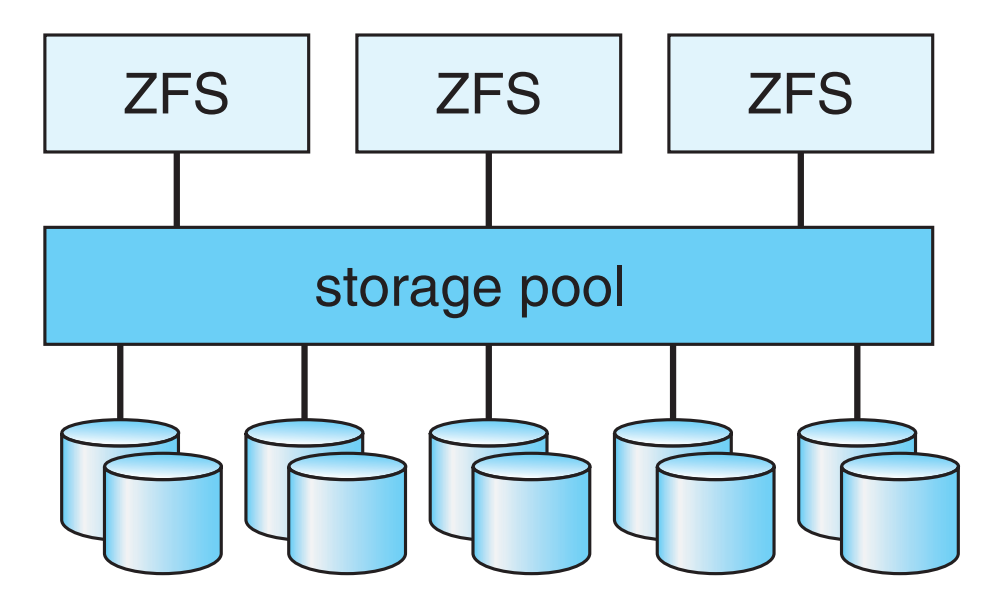

(b) ZFS and pooled storage.